#### **EE 231 Lab 5 E**  $\frac{1}{2}$  **D**  $\frac{1}{2}$  **D**  $\frac{1}{2}$  **D**  $\frac{1}{2}$  **D**  $\frac{1}{2}$

#### **Arithmetic Logic Unit A r <sup>i</sup> <sup>t</sup> <sup>h</sup> <sup>m</sup> <sup>e</sup> <sup>t</sup> <sup>i</sup> <sup>c</sup> <sup>L</sup> <sup>o</sup> <sup>g</sup> <sup>i</sup> <sup>c</sup> U n <sup>i</sup> <sup>t</sup>**

The heart of every computer is an Arithmetic Logic Unit (ALU). This is the part of the computer which performs arithmetic operations on numbers, e.g. addition, subtraction, etc. In this lab you will use the Verilog language to implement an ALU having 10 functions. Use of the case structure will make this job easy.  $U$  s e  $\mathcal{U}$  is the contract value of  $\mathcal{U}$ 

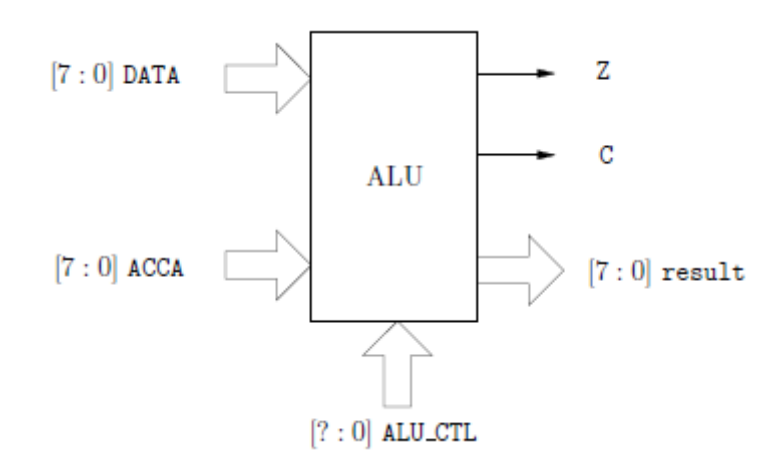

**Figure 1: ALU Block Diagram**

The ALU that you will build (see Figure 1) will perform 10 functions on 8-bit inputs (see Table 1). Please make sure you use the same variable name as the ones used in this lab. Don't make your own. The ALU will generate an 8-bit result (result), a one bit carry (C), and a one bit zerobit (Z). To select which of the 10 functions to implement you will use ALU CTL as the selection lines.

### **1. Prelab**

- 1.1. Fill out Table 1.
- 1.2. Write a Verilog program to implement the ALU.

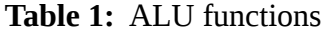

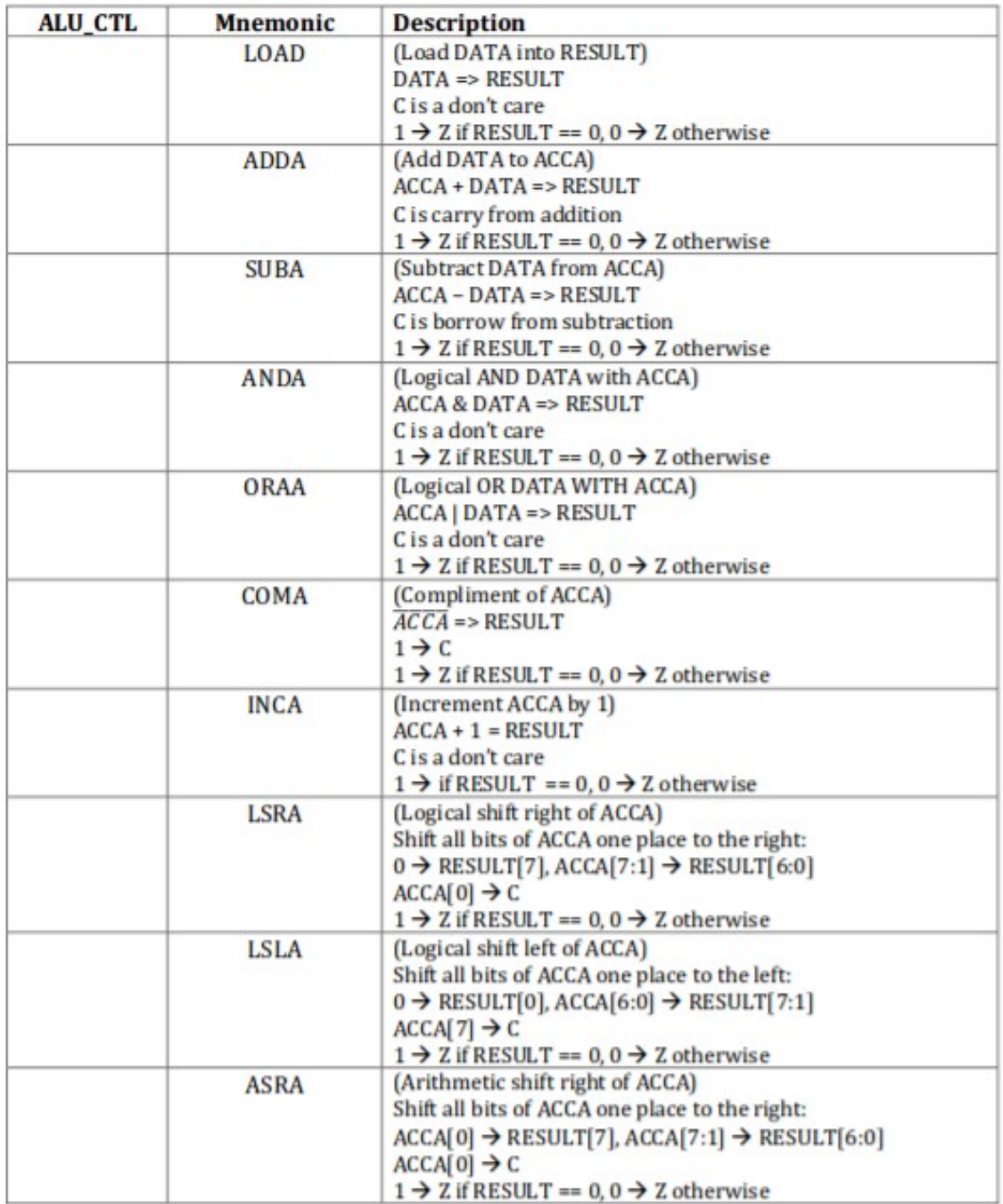

## **2. Lab**

2.1 Design the ALU using Verilog. **Make sure you deal with any unused bit combinations of the ALUT\_CTL lines.**

2.2 Simulate the ALU and test different combinations of DATA and ACCA.

2.3 Program your ALU code into your FPGA

2.4 Create another program that will call your ALU module. In this module read external inputs for ACCA and DATA as well as the ALU\_CTL. Output your results on two 7-segment displays (the pinout for the GPIO-0 is shown in Figure 2).

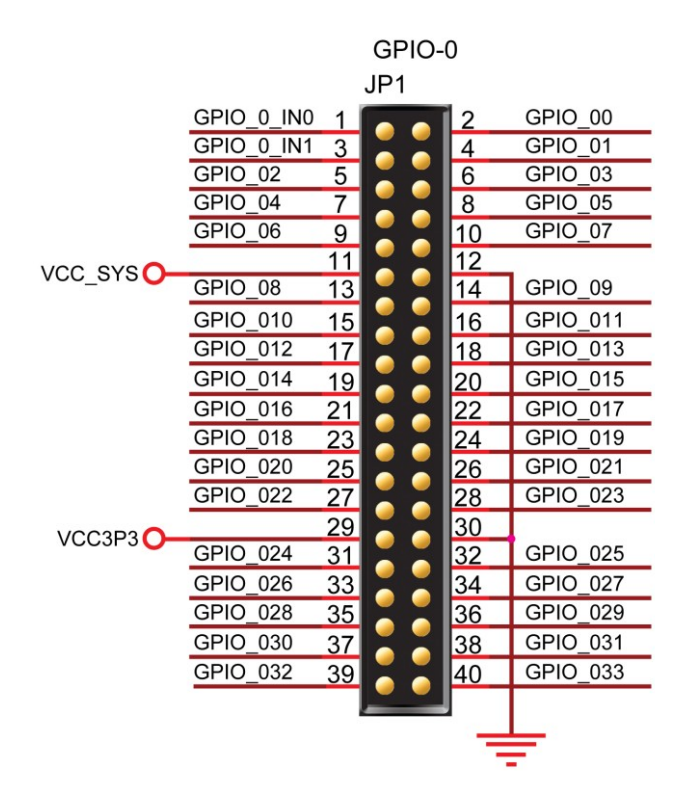

**Figure 2:** Pinout for GPIO-0 expansion area for the DE0-NANO

### **3. Supplementary Material**

#### **Verilog**

#### **3.1 Parameters**

Parameters are constants and not variables:

*parameter num = 8;*

#### **3.2 Operators**

**3.2.1 ?:Construct**

*assign y = sel?a:b;*

if *sel* is true, then *y* is assigned to *a*, else it is assigned *b*.

### **3.2.2 Concatenation**

In Verilog it is possible to concatenate bits using { }:

*{a, b, c, a, b, c}*

is equivalent to:

*{2{a, b, c}}*

### **3.2.3 Comparison Operators**

*assign y = a>b?a:b;*

assign *y* if *a > b* and assign it to *b* otherwise. Table 2 shows a list of comparison operators.

| <b>Operator</b> | <b>Description</b>           |
|-----------------|------------------------------|
|                 | Greater than                 |
| $\,<\,$         | Less than                    |
| $>=$            | Greater than or equal to     |
| $\leq$          | Less than or equal to        |
| $=$ $=$         | Equality                     |
|                 | Equality including x and z   |
| $!=$            | Inequality                   |
| $!=$            | Inequality including x and z |

Table 2: Comparison Operators

- For  $==$  and  $!=$  the result is x, if either operand contains an x or z.
- Evaluation is performed left to right.
- x if any of the operand has unknown x bits

### **3.2.4 Logical Operators**

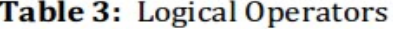

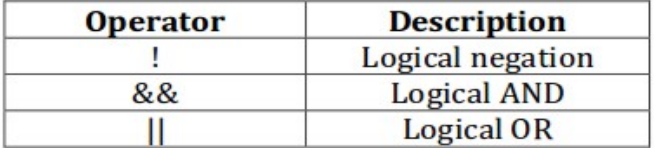

### **3.2.5 Binary Arithmetic Operators**

### Table 4: Binary Arithmetic Operators

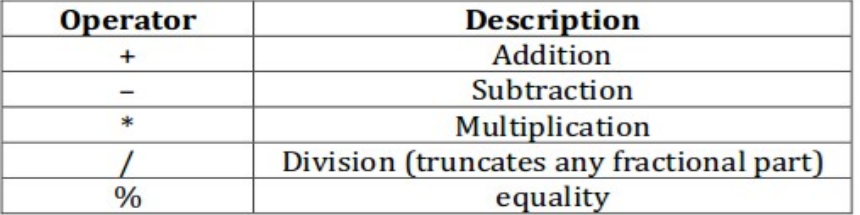

#### **3.2.6 Unary Arithmetic Operators**

Table 5: Unary Arithmetic Operators

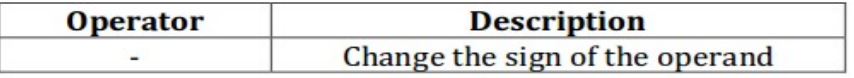

#### **3.2.7 Bitwise Operators**

#### Table 6: Bitwise Operators

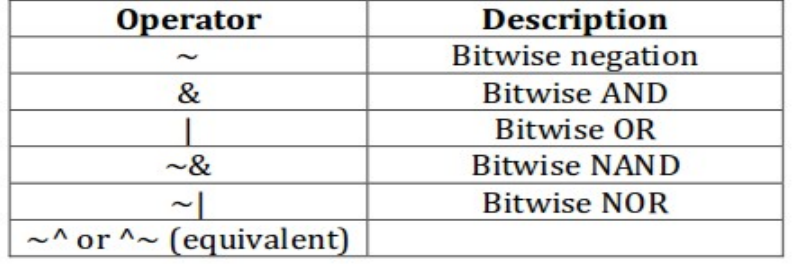

**3.2.8 Unary Reduction Operators**: Produce a single bit result by applying the operator to all of the bits of the operand.

### Table 7: Unary Arithmetic Operators

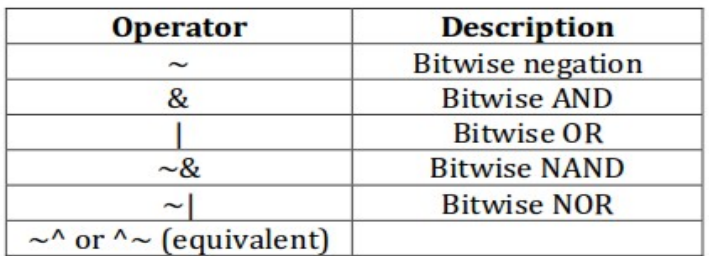

# **3.2.9 Shift Operators**

#### Table 8: Shift Operators

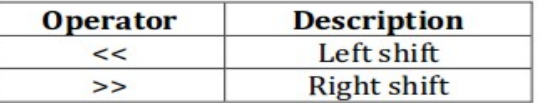

- Left operand is shifted by the number of bit positions given by the right operand.
- Zeros are used to fill vacated bit positions.

# **3.2.10 Operator Precedence Rule**

Table 9: Precedence Rules

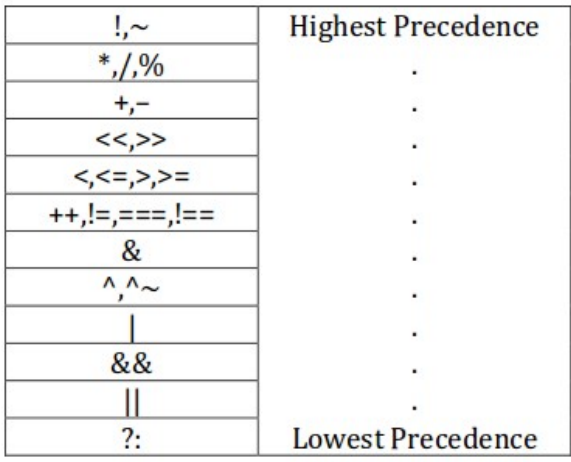

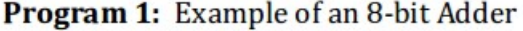

wire[7:0] sum, a, b; wire cin, cout;

 $assign{out, sum} = a + b + cin;$